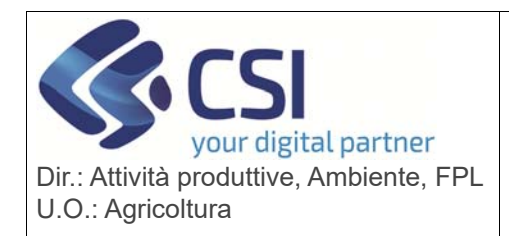

Pag. 1 di 7

## **S.I.A.P. ANAGRAFE UNICA DEL PIEMONTE**

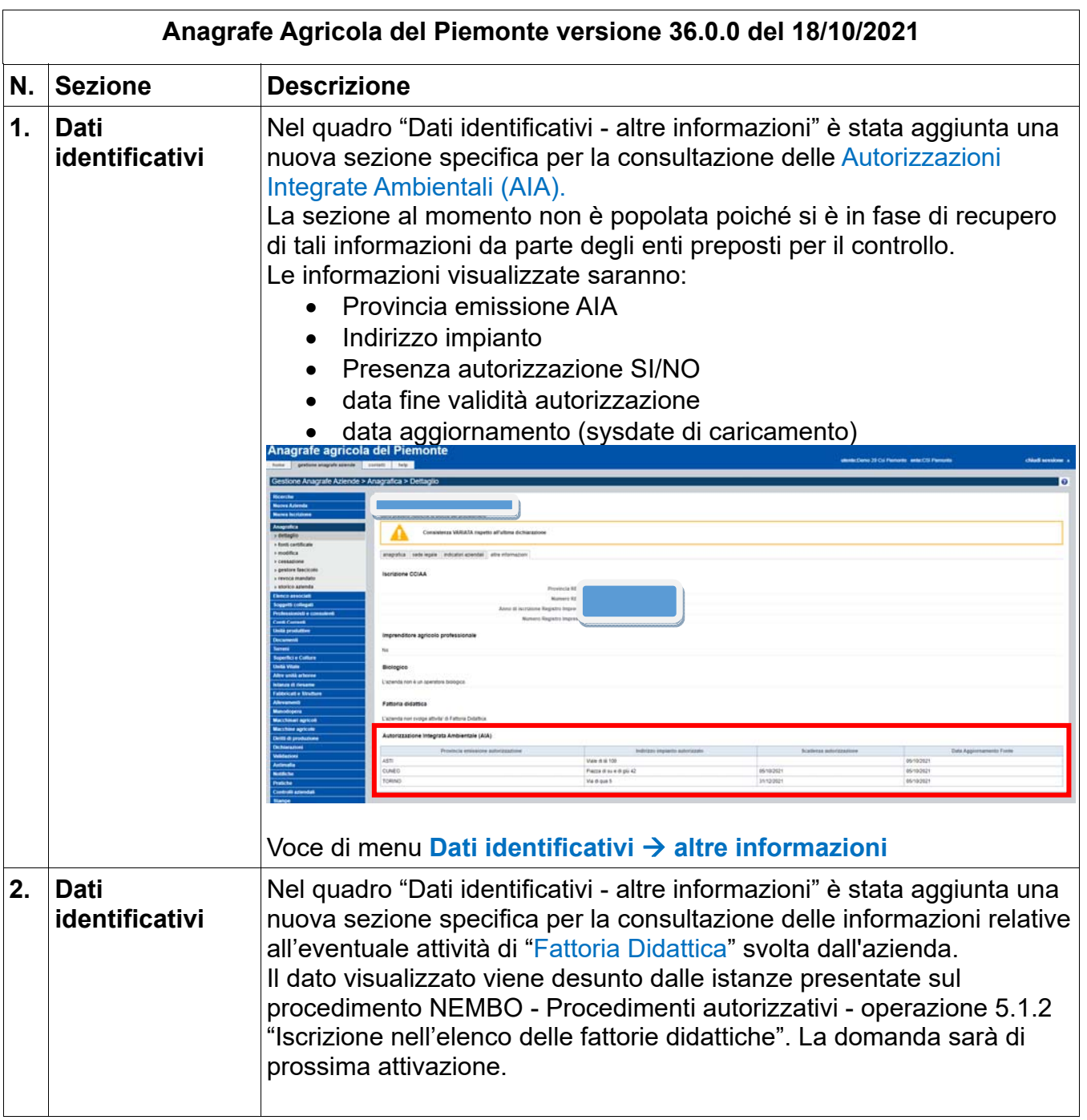

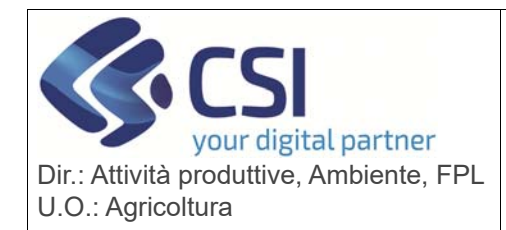

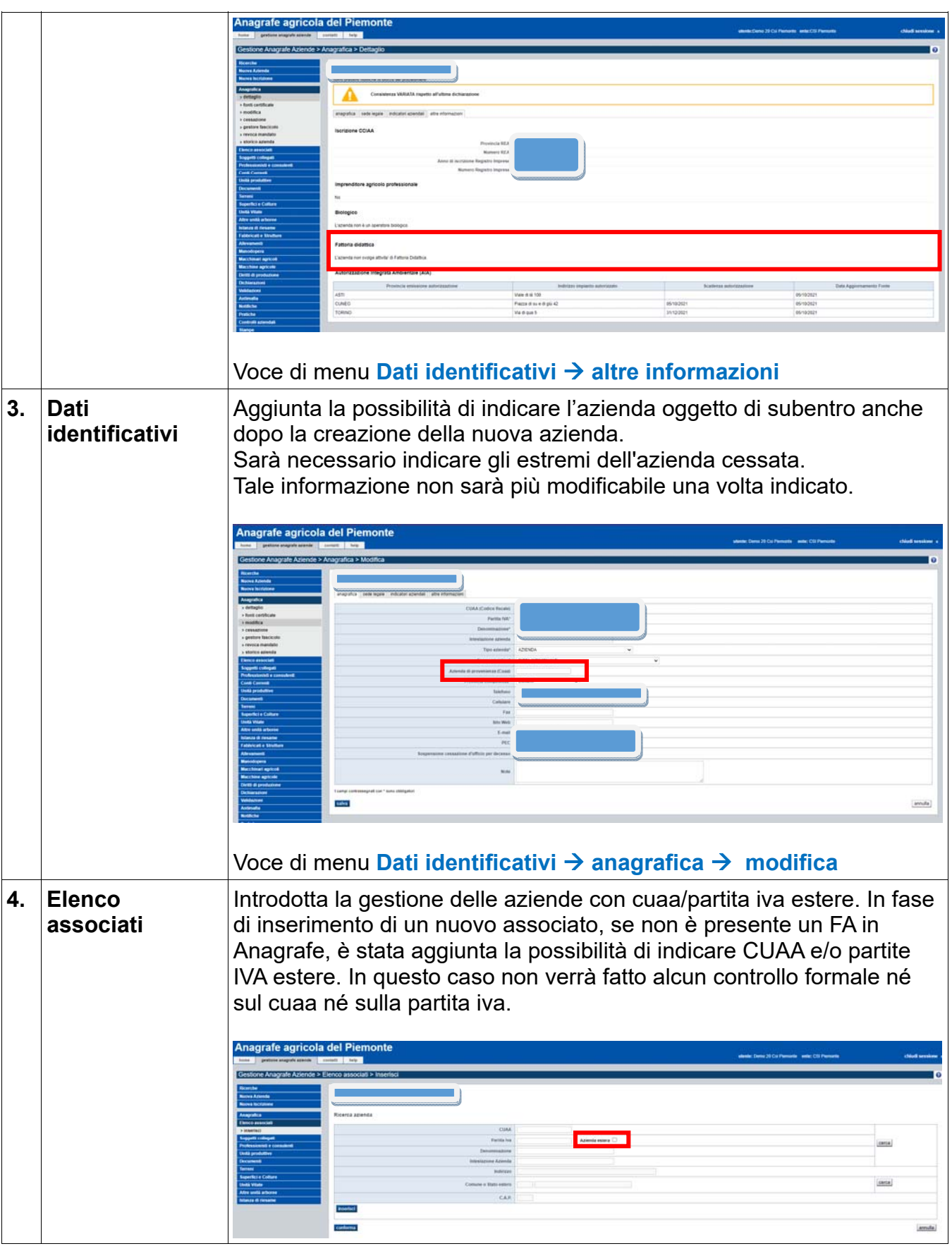

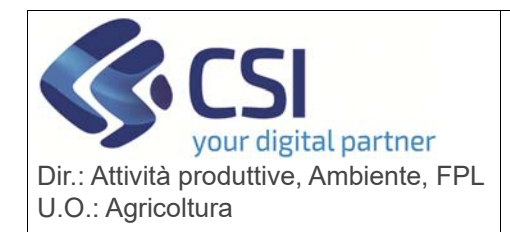

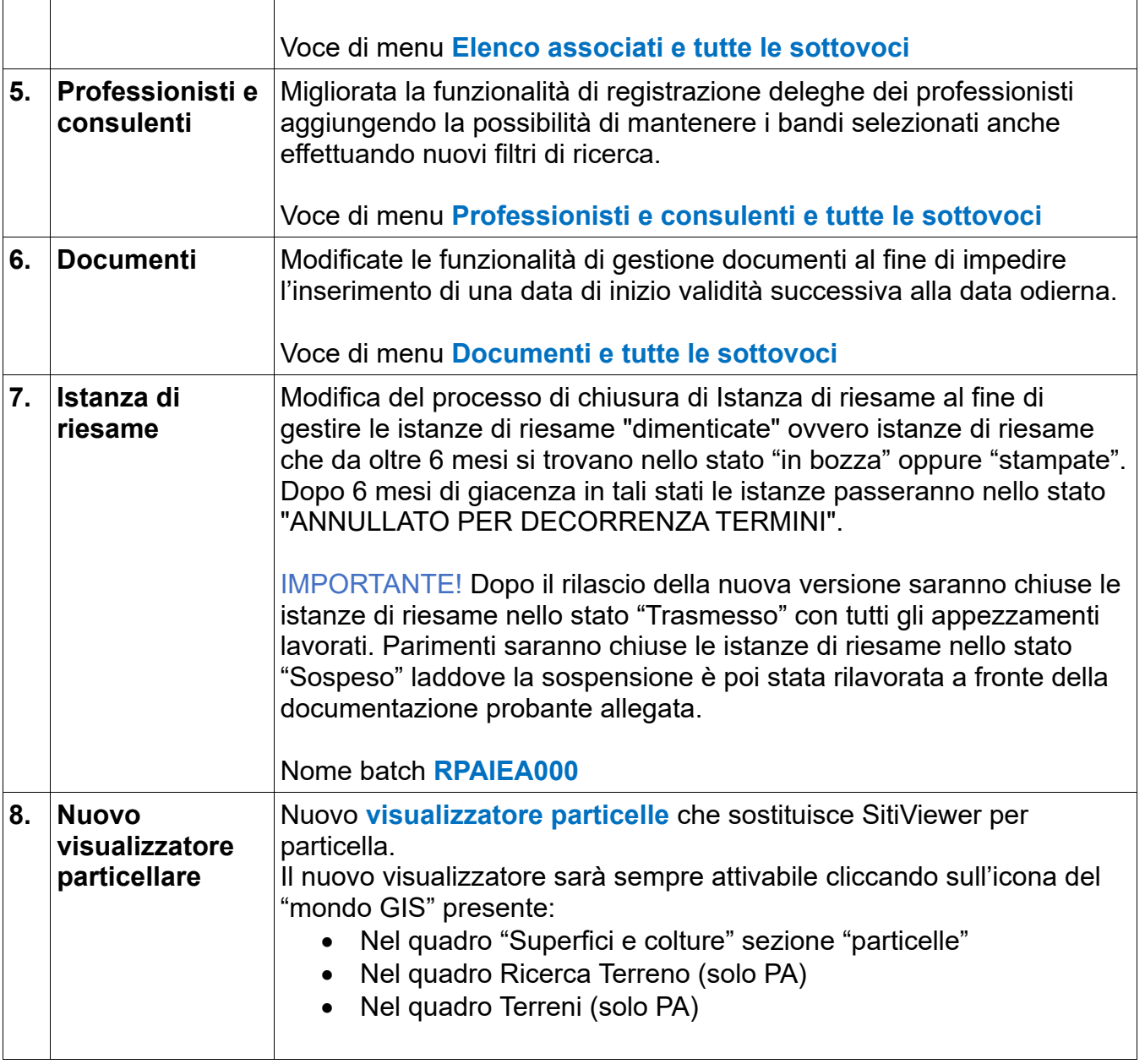

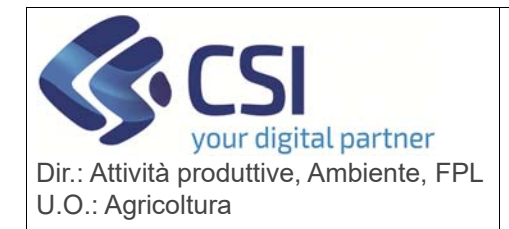

#### **ANAGRAFE UNICA DEL PIEMONTE**

 $135$ Il visualizzatore permette la consultazione: Della particella e relativo uso del suolo Delle lavorazioni storiche e l'attivazione di vecchie ortofoto. Attivando l'icona del calendario il sistema permette di selezionare l'ano campagna e la data di lavorazione desiderata e di cambiare eventualmente le ortofoto visibili Visualizza storico 135 Delle particelle contigue e relativi usi del suolo delle particelle del foglio di mappa su cui insiste la particella. Sarà necessario attivare, tramite l'icona dei fogli sovrapposti, la visualizzazione delle particelle del foglio e degli usi del suolo del foglio

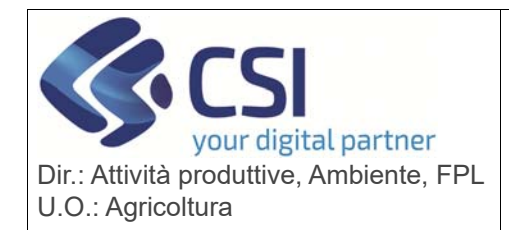

 $\blacksquare$ 

## **S.I.A.P. ANAGRAFE UNICA DEL PIEMONTE**

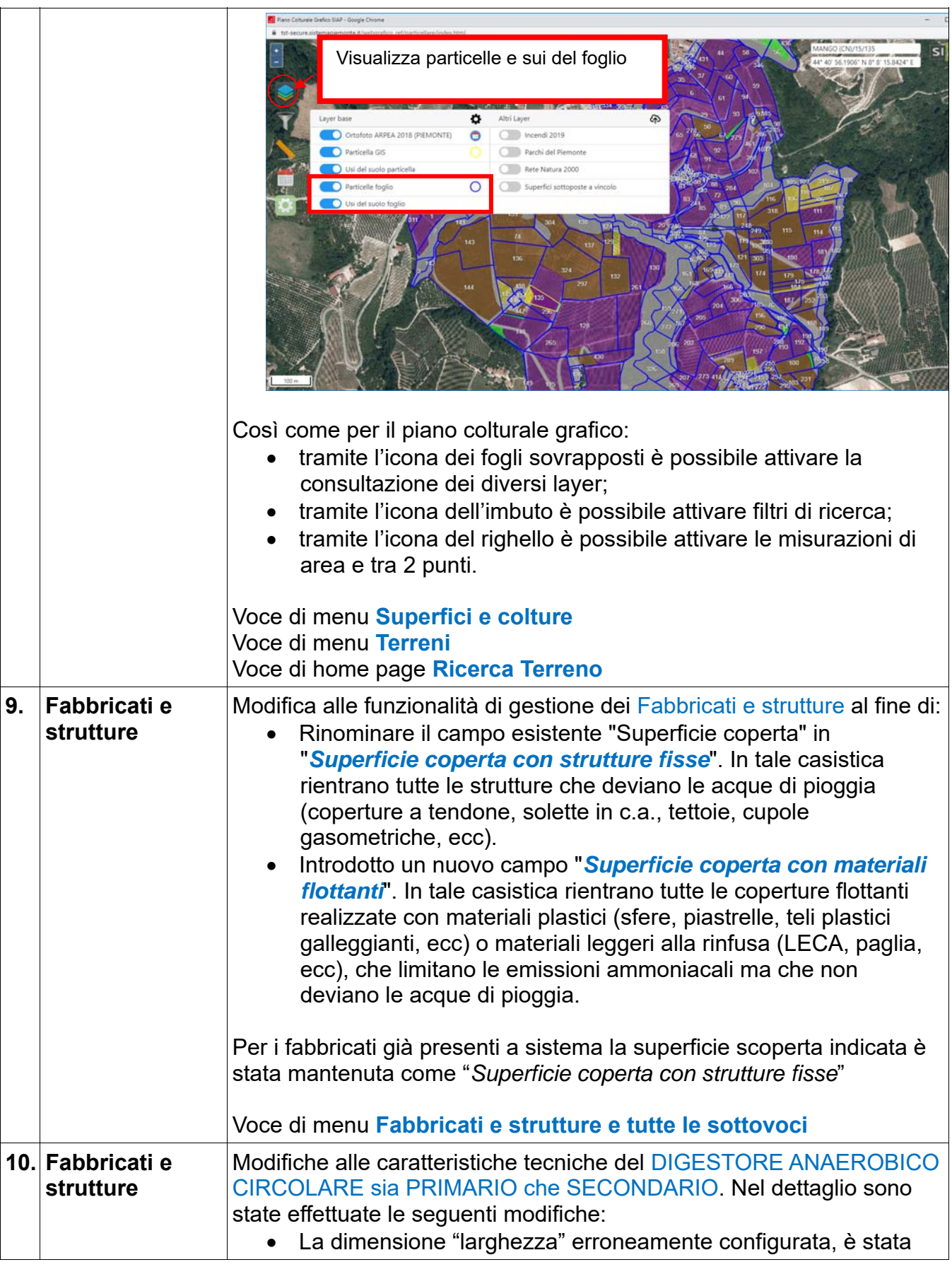

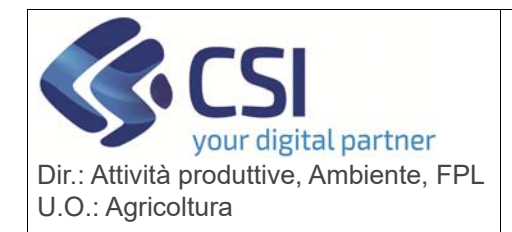

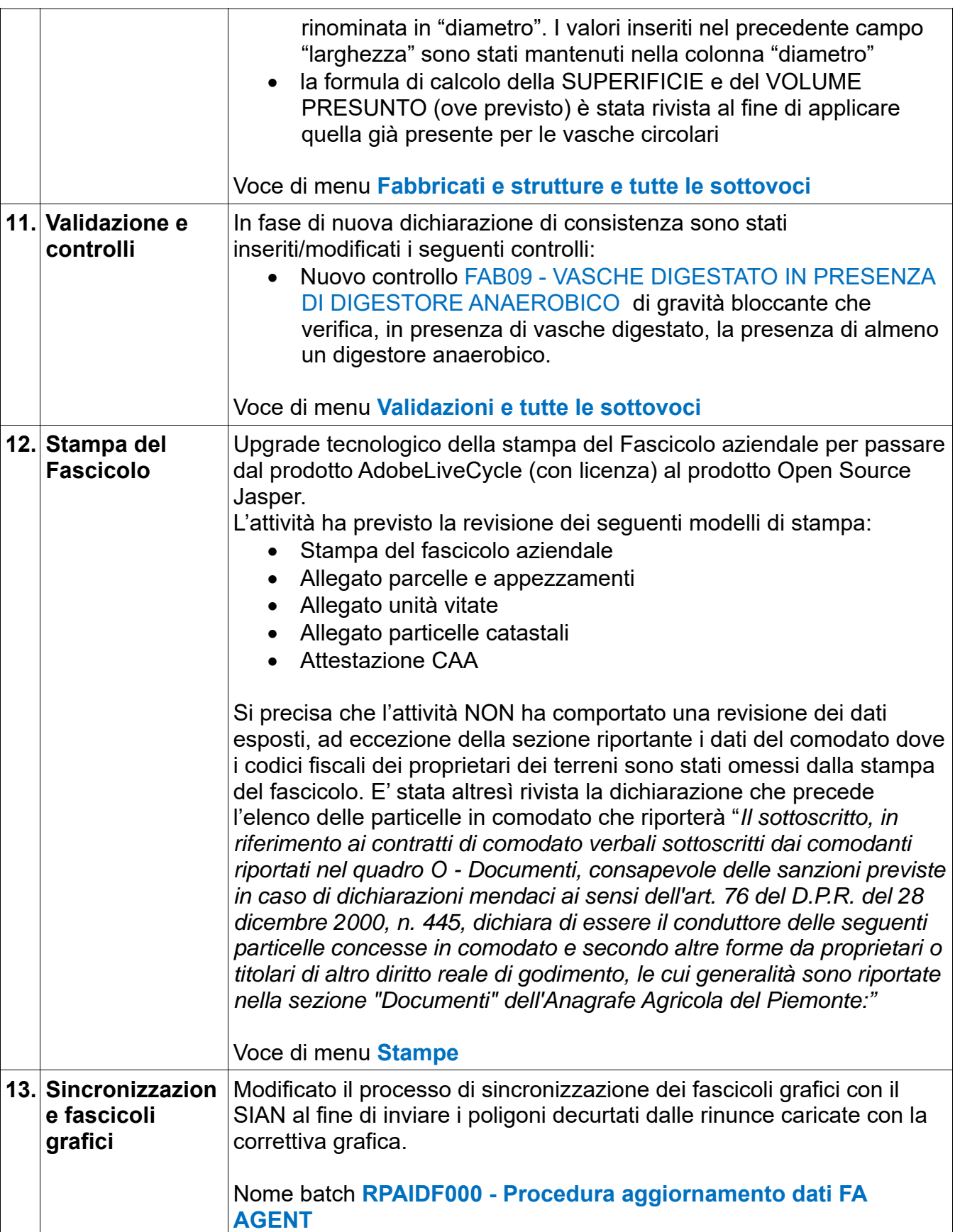

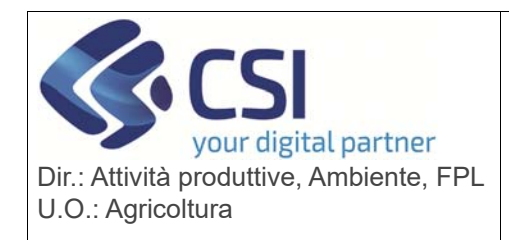

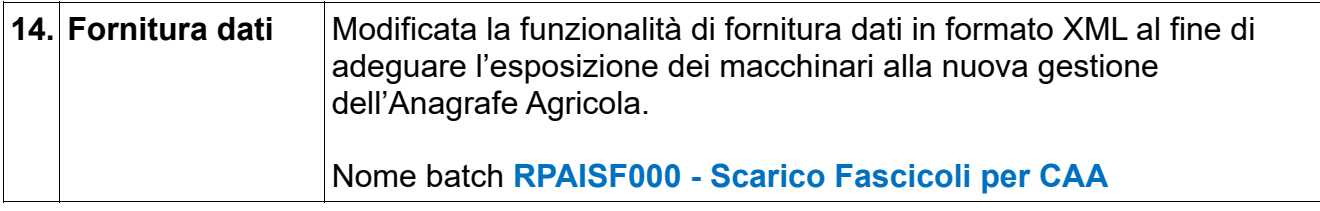